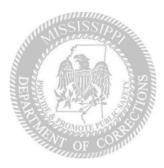

## FOR IMMEDIATE RELEASE

Date:May 4, 2023Contact:Office of CommunicationsPhone:(601) 359-5701, 359-5608E-mail:MDOCOfficeofCommunications@mdoc.state.ms.us

## MDOC LAUNCHES NEW FAMILY-FRIENDLY WEBSITE

**JACKSON, MS** (MAY 4) – Mississippi Corrections Commissioner Burl Cain announces a complete revamp of MDOC's website that will allow more user friendly options for all visitors to the official MDOC website.

"Our desire is to get information to inmates, their families, friends, victims, and to everyone involved in a quicker fashion," said Commissioner Cain. "We have limited resources and personnel to handle the hundreds of inquiries we get continually. This new website will connect those who need help straight to the information they need."

The new site at <u>www.mdoc.ms.gov</u> has streamlined tabs for accessing information and for allowing interaction for speedier service. The new site is designed with separate areas specifically for inquiries from inmate families and friends as well as for inmates about their sentences, requirements, possible release dates and parole eligibility. The new inmate handbook is also included. Other areas contain information for victims and victims' families as well as for questions from the general public and the press.

"Inmates and families will have access to a detailed FAQ page containing answers that are most frequently asked by callers," said Executive Deputy Commissioner Karei McDonald. "The site will also contain the latest Mississippi laws and statutes and how those laws affect sentencing, incarceration, re-entry programs, earned release time, and expectations for parole hearings."

Website Project Manager Katelynn Wallace said there is new flexibility for contacting the department. "For friends, families, victims, and inmates with specific questions and concerns," Wallace explains, "a contact section is included where a general contact form can be accessed and filled out, then directed to the appropriate office. This will speed up answers to the hundreds of questions MDOC receives each week. For constituents, this will be far quicker than telephone inquiries. Coupled with the FAQ page, visitors to MDOC's new website will get answers faster than ever before."

For potential employment with MDOC, job openings will be posted via a direct link to the Mississippi Personnel Board using specific MDOC filters. In addition, the Careers Section will feature employee testimonials and an extensive list of MDOC employee benefits including scheduled pay raises, promotions, and lucrative retirement plans to which both employee and the state contribute.

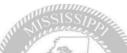

Lastly, the new MDOC website contains interactive maps of all MDOC locations for help in easily finding the addresses of specific facilities. This will aid visitors with information about MDOC's state-run, private and regional facilities, and all community correction locations.

In summary, the new MDOC website:

- VT OF COUL
- Is User friendly. Visitors can navigate the site based on their connection with MDOC (Family & Friends, Inmates, Victims, General Public);
- Contains a new family and friends section with an FAQ page that answers the most asked questions by callers and speeds up the inquiry process;
- Contains the latest MDOC Inmate Handbook;
- Features a contact section with an easy-to-follow General Contact Form that anyone can fill out addressing their questions and concerns and will be directed to the appropriate office;
- Features an interactive map for finding addresses to all MDOC facilities; and,
- Highlights a Careers Section featuring employee testimonials, lists of exclusive MDOC benefits outlining pay and retirement, and a customized link to the Mississippi Personnel Board that specifies all MDOC jobs available and job requirements.

MDOC's new website launched Thursday, May 4, 2023, and is now available to the public.

Media note: <u>https://www.facebook.com/MississippiDepartmentOfCorrections/</u> <u>https://twitter.com/MS\_MDOC</u>